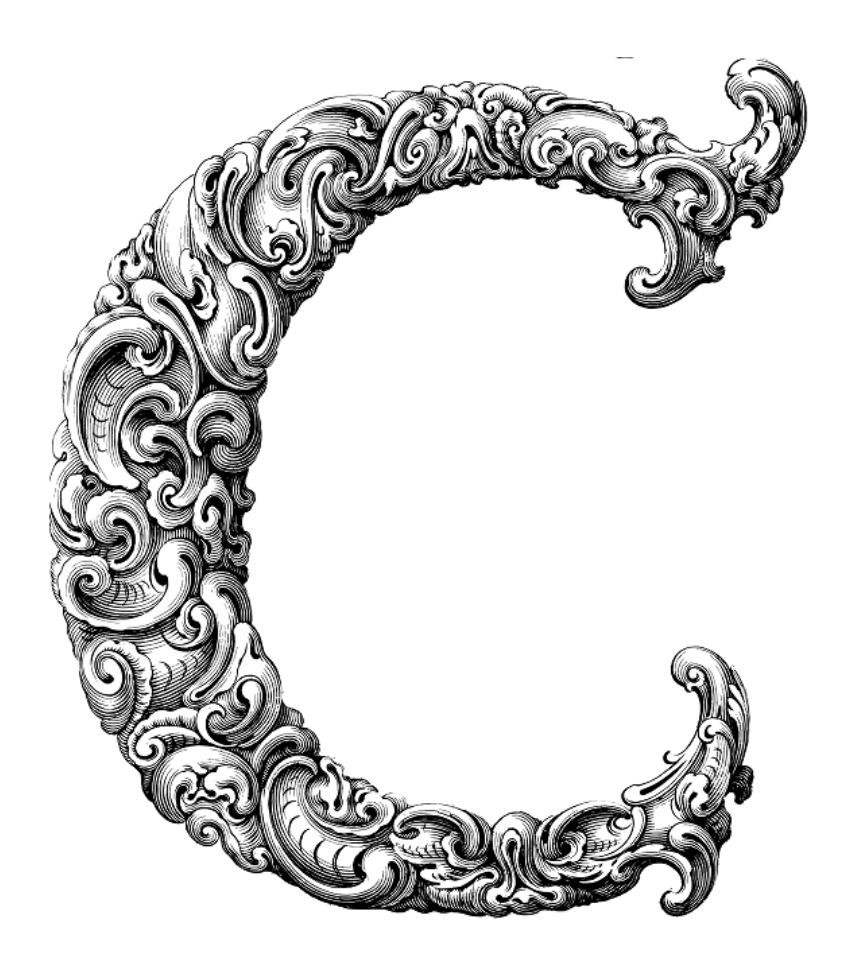

 $\overline{\phantom{a}}$ 

# ADVANCED DATA TYPES

Sercan Külcü | 21.06.2023

# <span id="page-1-0"></span>Contents

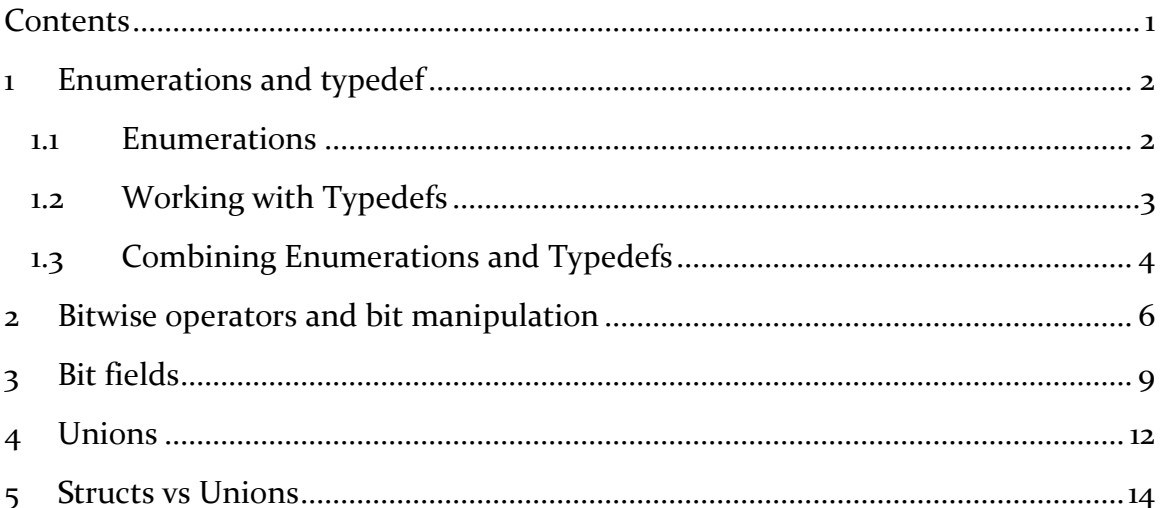

# <span id="page-2-0"></span>1 Enumerations and typedef

In this chapter, we will dive into the essential concepts of enumerations and typedefs. These features are incredibly useful in making your code more readable, maintainable, and flexible. So let's get started!

#### <span id="page-2-1"></span>1.1 Enumerations

Enumerations, often referred to as enums, allow you to define your custom set of named values. They are incredibly handy when you have a specific set of related constants that you want to use in your code. With enums, you can assign meaningful names to these values, making your code more human-readable.

To define an enumeration, you use the enum keyword followed by the name of the enumeration and a list of comma-separated named values enclosed in curly braces. Here's an example:

```
enum DaysOfWeek {
  MONDAY,
  TUESDAY,
   WEDNESDAY,
   THURSDAY,
   FRIDAY,
   SATURDAY,
 SUNDAY
```
};

In this example, we defined an enumeration called DaysOfWeek with seven named values representing the days of the week. By default, the first value (MONDAY) is assigned the integer value 0, and each subsequent value is assigned one greater than the previous value.

To use the enumeration values, you simply refer to them by their names. For instance:

enum DaysOfWeek today = MONDAY;

Here, we declared a variable today of type enum DaysOfWeek and assigned it the value MONDAY. You can now use today in your code, providing clarity and making it easier to understand.

### <span id="page-3-0"></span>1.2 Working with Typedefs

C provides the typedef keyword, which allows you to create new names (aliases) for existing data types. Typedefs can simplify code and enhance code readability by providing more meaningful names for complex or commonly used types.

To create a typedef, you use the typedef keyword followed by the original type and the new name. Let's look at an example:

typedef unsigned long int ULong;

In this example, we created a typedef ULong for the data type unsigned long int. Now, instead of writing unsigned long int everywhere in your code, you can use ULong, which is shorter and easier to read.

Typedefs are particularly useful when working with structures or function pointers. They allow you to create aliases for these types, making your code more concise and comprehensible.

Here's an example using a typedef with a structure:

```
typedef struct {
```
int x;

int y;

} Point;

In this case, we created a typedef Point for a structure with two members, x and y. Now, you can declare variables of type Point instead of typing out the structure definition every time.

# <span id="page-4-0"></span>1.3 Combining Enumerations and Typedefs

The real power of enumerations and typedefs comes when you combine them. By combining them, you can create custom types that consist of enumerated values, making your code more expressive and self-explanatory.

Here's an example that illustrates this concept:

typedef enum { RED, GREEN, BLUE } Color;

In this example, we created a typedef Color that is an enumeration with three values representing different colors. By using this typedef, you can now declare variables of type Color, providing clarity and making your code more understandable.

Here's a sample code that demonstrates the usage of the typedef enum construct with the Color type:

#include <stdio.h>

typedef enum {

RED,

GREEN,

BLUE

} Color;

int main()  $\{$ 

Color myColor = GREEN;

```
 switch (myColor) {
```
case RED:

```
 printf("The color is red.\n");
```
break;

case GREEN:

```
printf("The color is green.\langle n'' \rangle;
```
break;

case BLUE:

```
printf("The color is blue.\langle n" \rangle;
```
break;

default:

```
 printf("Invalid color.\n");
```
break;

```
 }
```
return 0;

}

In this code, we define the Color type using typedef enum. The Color type has three possible values: RED, GREEN, and BLUE. We then declare a variable myColor of type Color and assign it the value GREEN.

Next, we use a switch statement to check the value of myColor. Depending on the value, we print out the corresponding color using printf(). In this case, since myColor is GREEN, the output will be "The color is green."

You can modify the value of myColor and observe the different outputs based on the assigned color. This example demonstrates how the typedef enum construct provides a more meaningful and readable representation of colors in the code.

#### <span id="page-6-0"></span>2 Bitwise operators and bit manipulation

In this chapter, we will explore the fascinating realm of bitwise operators and bit manipulation. Understanding these concepts will empower you to perform efficient and powerful operations at the bit level. So let's dive in!

Bitwise operators enable you to manipulate individual bits within binary representations of data. These operators work at the bit level, allowing you to perform operations on each bit of a binary number. They are particularly useful when dealing with low-level operations, such as data encoding, bit flags, and hardware interactions.

Here are the bitwise operators available in C:

- Bitwise AND (&): Performs a logical AND operation on corresponding bits of two operands.
- Bitwise OR (|): Performs a logical OR operation on corresponding bits of two operands.
- Bitwise XOR (^): Performs a logical XOR (exclusive OR) operation on corresponding bits of two operands.
- Eitwise NOT  $(-)$ : Flips the bits of its operand, changing 1s to 0s and vice versa.
- Left Shift  $(\le)$ : Shifts the bits of the left operand to the left by a specified number of positions.
- Right Shift  $(\gg)$ : Shifts the bits of the left operand to the right by a specified number of positions.

Bit manipulation involves using bitwise operators to perform specific tasks on individual or groups of bits. Let's explore some common techniques:

To set a specific bit in an integer, you can use the bitwise OR operator (|) with a mask that has only the desired bit set to 1. For example, to set the 3rd bit of a variable num:

num  $= (1 \le 2);$ 

To clear a bit, you can use the bitwise AND operator (&) with a mask that has only the desired bit set to 0. For example, to clear the 4th bit of num:

num &=  $\sim$ (1 << 3);

To check if a specific bit is set in an integer, you can use the bitwise AND operator (&) with a mask that has only the desired bit set to 1. If the result is non-zero, the bit is set. For example, to check if the 2nd bit of num is set:

```
if (num & (1 \leq 1)) {
   // The bit is set
} else {
   // The bit is not set
}
```
To toggle a specific bit in an integer (i.e., change 1s to 0s and vice versa), you can use the bitwise XOR operator  $(^\wedge)$  with a mask that has only the desired bit set to 1. For example, to toggle the 5th bit of num:

num  $^{\wedge}$  = (1 << 4);

Bit shifting involves moving the bits of a binary number left or right by a specified number of positions. The left shift  $(\le)$  and right shift  $(\ge)$  operators are used for this purpose.

To shift the bits of an integer to the left:

result =  $num \ll n$ ;

To shift the bits to the right:

result =  $num \gg n$ ;

Bitwise operators and bit manipulation find practical applications in various scenarios. Here are a few examples:

- Bit Flags: Bitwise operators allow you to efficiently represent and manipulate sets of boolean flags, where each flag is represented by a specific bit.
- Data Packing: By carefully packing multiple values into a single variable using bitwise operators, you can optimize memory usage and improve data access efficiency.

 Network Protocol Manipulation: Bitwise operations are often used in network programming to manipulate and extract specific fields from network protocol headers.

# <span id="page-9-0"></span>3 Bit fields

Bit fields provide a powerful tool for compactly storing and manipulating data at the bit level. So, let's explore the wonders of bit fields together!

In C programming, bit fields allow you to define and work with variables that are smaller than the standard data types. With bit fields, you can specify the number of bits each variable occupies, allowing for more precise control over memory usage.

Bit fields are especially useful when dealing with data structures that have specific bit-level requirements, such as hardware registers, network protocols, and file formats. They enable you to represent and access individual fields within these structures in a convenient and efficient manner.

To declare a bit field, you need to define a structure that includes variables of varying bit widths. Each variable is assigned a specific number of bits it occupies within the structure. Here's the basic syntax for declaring a bit field:

struct {

type fieldName : width;

type fieldName : width;

// ...

} bitFieldStruct;

In this syntax, type represents the data type of the bit field, fieldName is the name given to the bit field, and width is the number of bits the field occupies.

Let's look at an example to make it more concrete:

```
struct {
```

```
unsigned int flag1: 1;
```

```
unsigned int flag2 : 2;
```
unsigned int flag $3:5$ ;

```
} status;
```
In this example, we have defined a structure status with three bit fields: flag1, flag2, and flag3. flag1 occupies  $1$  bit, flag2 occupies  $2$  bits, and flag3 occupies  $5$  bits.

Once you have declared a bit field, you can manipulate its values using the standard assignment and accessing techniques. However, keep in mind that bitwise operators often come into play when working with bit fields.

To assign a value to a bit field, you can use the assignment operator (=). For example:

```
status.flag1 = 1;
status.flag2 = 2;
```
status.flag $3 = 10$ ;

In this code snippet, we assigned the values  $1$ ,  $2$ , and  $10$  to flag1, flag2, and flag3, respectively.

To access the values of bit fields, you can simply use the dot operator (.) as you would with regular structure members. For example:

printf("flag1:  $\%u\n$ ", status.flag1);

printf("flag2: %u\n", status.flag2);

```
printf("flag3: \%u\n", status.flag3);
```
These lines of code print the values of flag1, flag2, and flag3 on the console.

Bit fields offer several advantages when working with memory-constrained environments and bit-level manipulations:

- Memory Efficiency: Bit fields allow you to optimize memory usage by packing multiple variables within a single memory location.
- Readability: Bit fields enhance code readability by providing descriptive names for individual bits, making your intentions clear to other programmers.
- Ease of Use: Bit fields simplify bit-level operations and reduce the need for manual bit manipulation using bitwise operators.

However, it's essential to keep a few considerations in mind when working with bit fields:

- Portability: Bit field behavior may vary across different compilers and platforms. Be cautious when relying on specific implementation details.
- Alignment: Bit fields may have alignment constraints, meaning they might not start at the exact bit position you expect. Compiler-specific directives or packing pragmas can help control alignment.
- Memory Overhead: Bit fields can introduce memory overhead due to padding and alignment requirements. It's crucial to balance memory optimization with access efficiency.

# <span id="page-12-0"></span>4 Unions

Unions are a powerful feature in C that allow you to store different types of data in the same memory space. So, let's dive into the world of unions together!

A union is a user-defined data type that enables you to store different types of data in the same memory location. Unlike structures, which allocate memory for each member separately, unions share the same memory space for all their members. This means that only one member can hold a value at a given time.

Unions are particularly useful when you need to store different types of data in a compact manner or when memory efficiency is critical. They provide flexibility and can help optimize memory usage in certain programming scenarios.

To declare a union, you use the union keyword followed by the union name and a list of member declarations enclosed in curly braces. Here's the basic syntax:

```
union UnionName {
  member<sub>1</sub>:
   member2;
   // ...
```
} unionVariable;

In this syntax, UnionName represents the name of the union, and memberi, member2, and so on, represent the different members of the union.

Let's look at an example to make it more tangible:

```
union Data {
   int intValue;
  float float Value;
   char stringValue[20];
```
} myData;

In this example, we declared a union named Data with three members: intValue of type int, floatValue of type float, and stringValue of type char array. The myData variable is an instance of the Data union.

To access the members of a union, you use the dot operator (.) as you would with structure members. However, remember that only one member can hold a value at a time.

The size of a union is determined by the largest member it contains. The union allocates enough memory to accommodate this largest member. As a result, the total size of the union is equal to the size of its largest member.

When you assign a value to one member of a union, the value is stored in the shared memory location. If you then access another member, you will get the same memory interpreted as a different type. This behavior is both powerful and potentially dangerous, as you need to ensure proper type handling when using unions.

Unions offer great flexibility and can be useful in various programming scenarios. Here are a few common applications and best practices when working with unions:

- Variant Data: Unions allow you to store different types of data in a single variable, which can be handy when dealing with variant data structures.
- Memory Optimization: Unions provide a memory-efficient way to store and manipulate different types of data in a compact manner.
- Careful Memory Access: Pay attention to the active member of a union to ensure correct data interpretation. Accessing an inactive member can lead to undefined behavior.

It's crucial to use unions responsibly and ensure proper type handling and memory access to avoid unexpected behavior or data corruption.

### <span id="page-14-0"></span>5 Structs vs Unions

In C programming, both structures (structs) and unions are used to define custom data types. They have similarities, but they also have key differences in terms of their purpose and behavior. Let's explore the differences between structs and unions:

#### Purpose and Usage:

- Structs: Structures are used to group related data items together into a single entity. Each member of a struct has its own memory space, and they can hold values of different types simultaneously. Structs are commonly used for representing complex objects or entities in a program, such as a person with multiple attributes (name, age, etc.).
- Unions: Unions, on the other hand, are used to enable multiple members to share the same memory space. Only one member of a union can hold a value at a given time. Unions are typically used when you want to store different types of data in a compact manner, especially when memory efficiency is crucial. Unions are useful for situations where you need to access the same memory location with different interpretations.

Memory Allocation:

- Structs: Each member of a struct occupies its own memory space. The memory for each member is allocated separately, and the total memory allocated for a struct is the sum of the memory required for each member. Struct members can be of different sizes and types.
- Unions: All members of a union share the same memory space. The memory allocated for a union is determined by the size of its largest member. Since only one member can hold a value at a time, the memory size of a union is equal to the size of its largest member.

Accessing Members:

- Structs: Each member of a struct can be accessed individually using the dot operator (.). You can assign values to different members simultaneously, and each member retains its own value independently.
- Unions: Only one member of a union can hold a value at a time. To access the value of a particular member, you use the dot operator (.) as you would with structs. However, accessing a member of a union immediately after

assigning a value to a different member can lead to unexpected results, as the value of the accessed member will be overwritten.

Usage Scenarios:

- Structs: Structs are commonly used when you have a collection of related data items that need to be grouped together. They are suitable for representing objects or entities with multiple attributes.
- Unions: Unions are useful when you need to store different types of data in the same memory space, especially when memory optimization is important. They are often used in scenarios such as variant data structures, where the type of data stored may change dynamically.

It's important to use structs and unions carefully, considering their respective characteristics and ensuring proper data interpretation and memory access to avoid unexpected behavior or data corruption.